УДК 621.317+621.753

А.В. Азаров, А.Л. Войчишен, В.И. Корсун, С.Т. Пацера

Национальный горный университет, Днепропетровск, Украина

# МЕТОД СТАТИСТИЧЕСКОГО МОДЕЛИРОВАНИЯ ПРИ ИЗУЧЕНИИ ВЛИЯНИЯ РАСШИРЕННОЙ НЕОПРЕДЕЛЕННОСТИ НА РИСКИ ЗАКАЗЧИКА И ИЗГОТОВИТЕЛЯ МЕТРИЧЕСКОЙ РЕЗЬБЫ

Предложено имитационное моделирование методом «Монте-Карло». В строках электронной таблицы моделируется процесс изготовления и контроля метрической резьбы болта. В столбцах моделируются: порядковый номер изделия, истинное значение среднего диаметра резьбы, оценка годности изделия по двухбалльной шкале, различная действительная погрешность измерения при использовании выбранного средства измерения, суммарный результат изготовления и измерения, т.е. действительное значение среднего диаметра резьбы, процент годных деталей. На конкретном примере показана зависимость риска изготовителя от величины расширенной неопределенности типа В измерительного средства. Методика предназначена для обучения магистров (технологов и метрологов), а также для исследований.

Ключевые слова: средний диаметр резьбы, неопределенность, погрешность, отклонение, процент неправильно забракованных изделий

## **Введение**

Постановка проблемы. Основные принципы выбора точности средств измерения и контроля, включая анализ влияния погрешности измерения на результаты разбраковки, рассмотрены в работе [1]. Однако при решении конкретных задач возникают методические затруднения в интерпретации формул и графиков применительно к заданным деталям и средствам их измерения.

Анализ последних достижений и публикаций. В работе [2] предложена методика статистического моделирования, которая предусматривает моделирование процесса изготовления и контроля изделий типа вала с помощью электронных таблиц. Однако, указанная методика не распространяется на резьбовые поверхности.

Формулирование цели. В настоящей статье описана разработанная методика, позволяющая осуществить статистическое моделирование процессов изготовления и контроля заданной резьбы.

### Изложение основного материала

Поставленная цель достигается применением имитационного моделирования методом «Монте-Карло» и компьютерного генерирования случайных погрешностей. Имитационная электронная таблица включает в себя строки (в каждой из них записаны номера деталей и результаты их изготовления и измерений) и столбцы, в которые заносятся результаты статистического моделирования. Фрагмент таблицы показан в табл. 1.

Количество изделий может быть выбрано любым, но для практических целей обучения наиболее приемлемо от 50 до 100.

В качестве примера контролируемого размера выбран средний диаметр резьбы d<sub>2</sub>, который является ключевым для обеспечения взаимозаменяемости резьбовых деталей. Средний диаметр резьбы  $d_2$  диаметр воображаемого соосного с резьбой цилиндра, образующая которого пересекает профиль резьбы в точках, где ширина канавки равна половине номинального шага резьбы.

Ниже рассмотрено моделирование для метрической резьбы M24×2-6g. (номинальное значение среднего диаметра резьбы  $d_2 = 22.701$  мм. допуск на средний диаметр составляет 170 мкм, верхнее отклонение es =  $-38$  мкм, нижнее отклонение ei =  $-208$ мкм $[3]$ ).

В первом столбце моделируется порядковый номер изделия.

Во втором столбце моделируется истинный размер среднего диаметра, полученный при принятых параметрах точности технологии. Компьютерное моделирование позволяет моделировать истинное значение, что в реальных условиях измерения осуществить невозможно [4, стр. 14]. Для моделирования истинного значения среднего диаметра резьбы использован пакет анализа, входящий состав Microsoft Excel, предназначенный для решения сложных статистических и инженерных задач. Для анализа данных с помощью этих инструментов следует указать входные данные и выбрать параметры. Анализ будет выполнен с помощью подходящей статистической или инженерной макрофункции (в нашем случае инструмент анализа - «Генерация случайных чисел»). При заполнении соответствующего диалогового окна принимаем:

• число переменных 1 (средний диаметр резь- $(6b)$ ;

Таблица 1

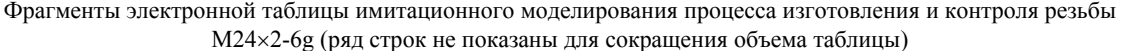

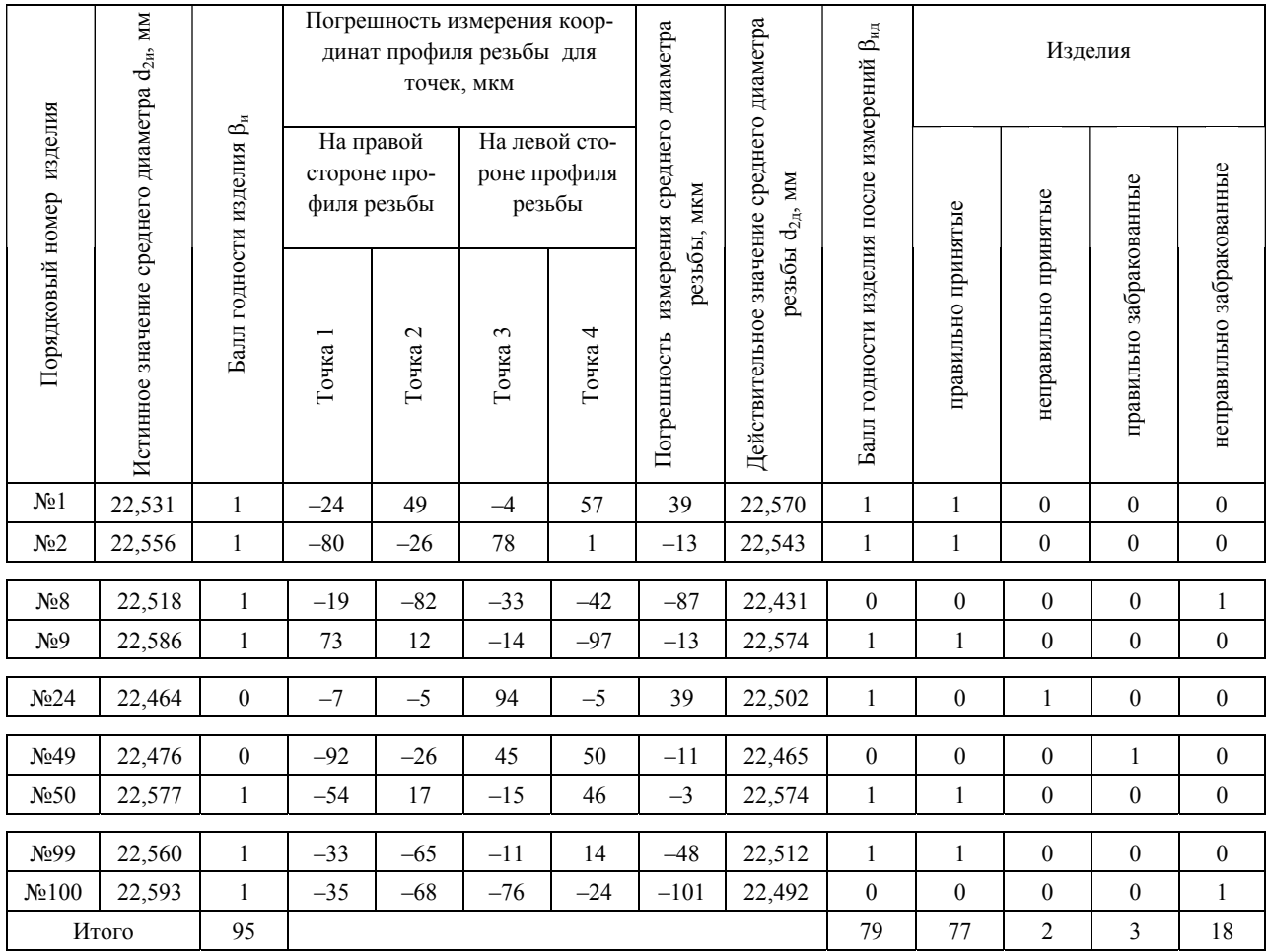

• число случайных чисел 100 (подразумевается количество изделий, так как каждому изделию ставится в соответствие только олно число - истинное значение среднего диаметра резьбы);

• распределение: нормальное (предполагаем, что нет доминирующих факторов, влияющих на отклонение от среднего значения);

• параметры распределения: среднее значение и стандартное отклонение.

Среднее значение d2 принято равным середине поля допуска:

$$
(d_2)_{cp} = 22,701 + \frac{-0,038 + (-0,208)}{2} = 22,578
$$
MM.

Этим самым предполагается высокий уровень настроенности технологического процесса (может также моделироваться низкий уровень настроенности).

Стандартное отклонение может быть смоделировано для технологических процессов, существенно отличающихся по уровню точности:

• пониженной точности, при которой отношение величины поля допуска к стандартному отклонению менее 6:

• нормальной точности, при которой отношение величины поля допуска к стандартному отклонению равно 6;

• повышенной точности, при которой отношение величины поля допуска к стандартному отклонению более 6.

В примере, приведенном в табл. 1, принят пониженный уровень точности технологии, при котором указанное отношение равно 4 (в учебных целях).

Тогда стандартное отклонение

$$
\sigma = \frac{T_{d_2}}{4} + \frac{-0.038 - (-0.208)}{4} = 0.0425
$$
MM.

Выводным интервалом является столбец 2.

В столбце 3 проводится оценка годности изделия по двухбалльной шкале: годным изделиям присваивается балл  $\beta_n = \langle \langle 1 \rangle \rangle$ , а бракованным соответственно балл  $\beta_u = \langle 0 \rangle$ . Годными являются изделия, у которых истинное значение среднего диаметра  $d_{2u}$ лежит в поле допуска.

Тогда для компьютерного заполнения столбца 3 используется формула

ECJIH(H( $d_{2\max} \ge d_{2u}$ ;  $d_{2\min} \le d_{2u}$ ); 1; 0),

где d<sub>2и</sub> – истинное значение d<sub>2</sub>; d<sub>2max</sub>, d<sub>2min</sub> – предельные значения  $d_2$ , заданные в допуске на резьбу.

Сумма баллов в столбце 3 (95) отображает процент годных деталей при выбранной для моделирования точности технологии.

В столбцах 4 – 8 имитируется (моделируется) действительная погрешность измерения среднего диаметра резьбы. При измерении среднего диаметра резьбы на приборе типа инструментального микроскопа методика предусматривает измерение координат профиля резьбы в четырех точках профиля резьбы.

Четыре точки на профиле резьбы (показаны на рис. 1) выбираются по соответствующим методическим указаниям для определения среднего диаметра резьбы [5, 6].

Для моделирования используется, как и выше инструмент анализа EXCEL – «Генерация случайных чисел» в меню «Сервис». При заполнении соответствующего диалогового окна принимаем:

- число переменных  $1$ ,
- число случайных чисел 100,

• распределение равномерное, называемое также прямоугольным (можно также имитировать и другие распределения).

Для осуществления компьютерного моделирования необходимо заполнить окна диалогового окна: «от» и «до». По существу здесь используется расширенная неопределенность U [4, стр. 72] типа В, как интервальная мера неопределенности, взятая из паспорта измерительного средства. Нами для получения искомых зависимостей U моделировалось в широком диапазоне: от ± 100 до ±5 *мкм*  (в табл. 1 показаны результаты только для  $U = \pm 100$  MKM).

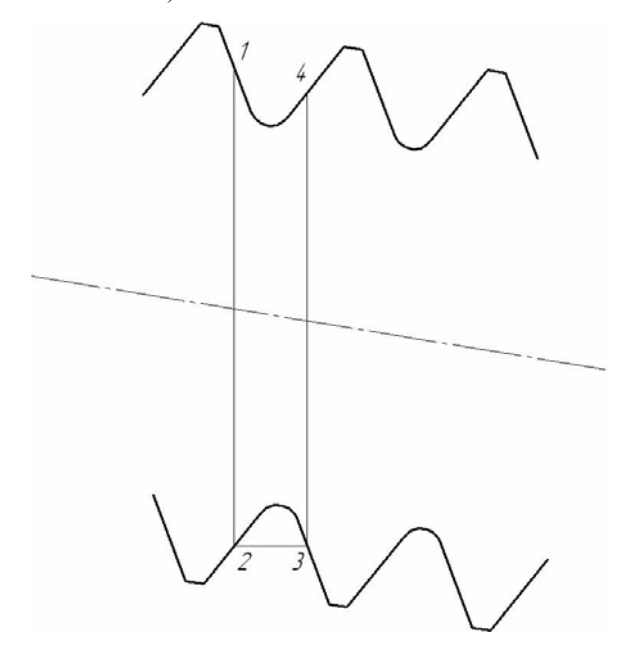

Рис. 1. Схема выбора четырех точек на профиле резьбы для определения среднего диаметра резьбы [5]

При измерении среднего диаметра наружной резьбы может быть применен специальный микрометр со вставками (резьбовый микрометр) или метод трех проволочек. В этом случае столбцы 4 – 8 электронной таблицы должны быть адаптированы к указанным методам.

В столбце 9 отображается суммарный результат изготовления и измерения, т.е. действительное значение  $d_{2n}$ . Для этого проводим построчное суммирование соответствующих ячеек таблицы.

В столбце 10 проводится оценка годности изделия после измерения по двухбалльной шкале: годным изделиям присваивается балл  $\beta_{\mu\tau} = \alpha 1$ », а бракованным соответственно балл  $\beta_{\text{H},\text{I}} = \langle 0 \rangle$ . Годными являются изделия, у которых действительное значение  $d_{2a}$  лежит в поле допуска, балл определяется так же, как и выше по формуле

 $\text{ECJIM}(M(d_{2\max} \geq d_{2\pi}; d_{2\min} \leq d_{2\pi});1;0)$ ,

где d<sub>2л</sub> – действительное значение d<sub>2</sub>.

Сумма баллов (79) в столбце 10 отображает процент годных деталей при данной точности технологии с учетом влияния расширенной неопределенности измерения типа В. Сопоставление суммы баллов в столбцах 3 и 10 наглядно демонстрирует, что погрешность измерения существенно снизила процент годных деталей (в нашем примере на 16% !).

Остается провести анализ для выявления процента неправильно забракованных или процента неправильно принятых деталей.

Правильно забракованные детали должны иметь «0» бал как в столбце 3, так и в столбце 10. Для подсчета их количества применена формула

ЕСЛИ и ид (И( 0; 0);1;0 β =β = ).

Неправильно забракованные детали должны иметь «1» бал в столбце 3, и «0» бал в столбце 10. Для подсчета их количества применена формула

ЕСЛИ и ид (И( 1; 0);1;0 β =β = ) .

Правильно принятые детали должны иметь «1» бал как в столбце 3, так и в столбце 6. Для подсчета их количества применена формула

ЕСЛИ и ид (И( 1; 1);1;0 β =β = ).

Неправильно принятые детали должны иметь «0» бал в столбце 3, и «1» бал в столбце 6. Для подсчета их количества применена формула

ECЛИ( $H(\beta_{\text{H}} = 0; \beta_{\text{H}} = 1);1;0$ ).

Сумма баллов (77, 2, 3, 18) в столбцах 11 – 14 отображает соответственно процент правильно принятых, неправильно принятых, правильно забракованных, неправильно забракованных деталей.

На рис. 2 показана полученная зависимость влияния расширенной неопределенности типа В на процент неправильно забракованных резьбовых деталей. Процент неправильно забракованных деталей называют риском изготовителя, а процент неправильно принятых деталей – риском заказчика.

### Выводы

В результате применения предложенной методики статистического моделирования получена возможность изучения влияния расширенной неопрелеленности второго рода типа В на процент неправильно принятых и неправильно забракованных деталей. Методика позволяет проследить процесс пошагово с выяснением причин результатов разбраковки, что объясняется применением ситуационного подхода к моделированию.

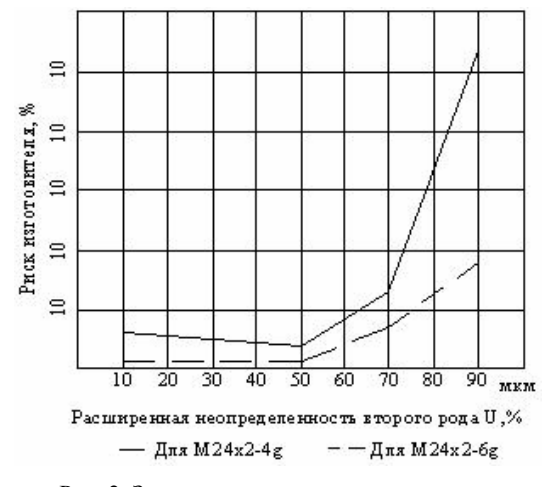

Рис. 2. Зависимость процента неправильно забракованных деталей с резьбой от величины расширенной неопределенности типа В

Получаемые в результате зависимости могут отражать различные законы распределения и уровни настроенности и точности технологических процессов, а также различные метрологические свойства измерительных средств. Предлагаемая методика прошла апробирование при выполнении индивидуальных

заданий учащимися, и при этом отмечалось ее положительное влияние на усвоение излагаемого материала.

Возможно применение рассмотренного метода в технико-экономических обоснованиях или в бизнес-планах, касающихся создания современных автоматизированных измерительных систем.

#### Список литературы

1. Взаимозаменяемость и технические измерения в машиностроении / Б.С. Балакшин и др. - М.: Машиностроение. 1972. – 615 с.

2. Пацера С.Т. Изучение влияния расширенной неопределенности второго рода на риски изготовителя и заказчика методом статистического моделирования / С.Т. Пацера, В.І. Корсун, С.С. Курдюков // Системи обробки інформації: зб. наук. пр. -Х.: XV ПС, 2006. - Вип. 7  $(56)$ . – C. 67-71.

3. Допуски и посадки. Справочник. В 2-х ч. / В.Д. Мягков, М.А. Палей, А.Б. Романов, В.А. Брагинский. -6-е изд., перераб. и доп. - Л.: Машиностроение, Ленингр. отд-ние, 1983. – Ч. 2. – 448 с.

4. Захаров И.П. Теория неопределенности в измерениях: учеб. пособие / И.П. Захаров, В.Д. Кукуш. - Х.: Консум, 2002. - 256 с.

5. Еноктаева Л.И. Измерение параметров наружной резьбы: Лабораторный практикум по дисциплине «Метрология, стандартизация и сертификация» / Л.И. Еноктаева, М.А. Мельчаков. - Киров: ВГТУ, 2005. - $20c$ 

6. Измерение и контроль геометрических параметров деталей машин и приборов: учебное пособие /  $\Gamma.P$ . Муслима, Ю.Р. Правиков; под общей ред. Л.В. Худобина. -Ульяновск: УлГТУ, 2007. - 220 с.

#### Поступила в редколлегию 8.07.2009

Рецензент: д-р техн. наук, проф. И.П. Захаров, Харьковский национальный университет радиоэлектроники. Харьков.

### МЕТОД СТАТИСТИЧНОГО МОДЕЛЮВАННС ПРИ ВИВЧЕННІ ВПЛИВУ РОЗШИРЕНОЇ НЕВИЗНАЧЕНОСТІ НА РИЗИКИ ЗАМОВНИКА ТА ВИРОБНИКА МЕТРИЧНОЇ НАРІЗІ

О.В. Азаров, О.Л. Войчишен, В.І. Корсун, С.Т. Пацера

.<br>Запропоновано імітаційне моделювання методом «Монте-Карло». В строчках електронної таблиці моделюється процес виготовлення і контролю метричної нарізі бовта. В стовбиях моделюються: порядковий номер виробу, істинне значення середнього діаметру нарізі, оцінка придатності виробу по двохбальній шкалі, різна дійсна похибка вимірювань при використанні вибраного засобу вимірювання, загальний результат виготовлення та вимірювання, а саме дійсне значення середнього діаметру нарізі, відсоток придатних деталей. На конкретному прикладі показана залежність ризику виробника від величини розширеної невизначеності типу В вимірювального засобу. Методика призначена для навчання магістрів (технологів і метрологів), а також для досліджень.

Ключові слова: середній діаметр нарізі, невизначеність, похибка, відхилення, відсоток неправильно забракованих виробів.

#### STATISTICAL MODELING METHOD IN RESEARCH INTO THE INFLUENCE EXPANDED UNCERTAINTY ON THE RISK OF THE CUSTOMER AND THE MANUFACTURER OF A METRIC THREAD

A.V. Azarov, A.L. Voitchishen, V.I. Korsun, S.T. Patsera

Imitating modeling according to the method of Monte Carlo is offered. In lines of a spreadsheet process of manufacturing and the control of a metric thread of a bolt is modeled. In columns are modeled: the serial number of a product, the true amount of the average diameter of a thread, the estimation of the conformance of a product on a two-point scale, the various valid error of measurement at use of the chosen gauge, the total result of manufacturing and measurement, i.e. the valid amount of the average diameter of a thread, the percent of conformance details. By the concrete example dependence of the risk of the manufacturer on size of the extended indefinite form of type B measuring instrument is shown. The technique is intended for training of masters (technologists and metrologists), and also for researches.

Keywords: the average diameter of a thread, an indefinite form, an error, a deviation, the percent of incorrectly discarded goods.